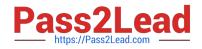

# C\_TFIN52\_65<sup>Q&As</sup>

SAP Certified Application Associate - Financial Accounting with SAP ERP 6.0 EHP5

## Pass SAP C\_TFIN52\_65 Exam with 100% Guarantee

Free Download Real Questions & Answers **PDF** and **VCE** file from:

https://www.pass2lead.com/c\_tfin52\_65.html

### 100% Passing Guarantee 100% Money Back Assurance

Following Questions and Answers are all new published by SAP Official Exam Center

Instant Download After Purchase

- 100% Money Back Guarantee
- 😳 365 Days Free Update
- 800,000+ Satisfied Customers

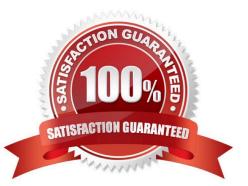

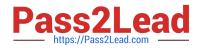

#### **QUESTION 1**

Which account assignment objects can be maintained directly in the asset master data in SAP ERP 6.0 EhP5 (Enhancement Package 5) with new G/L activated? (Choose two)

- A. Asset network
- B. Segment
- C. Profit center
- D. Depreciation center

Correct Answer: BC

#### **QUESTION 2**

The field status definitions from the account group and the transaction are considered for each field. The field status definition with the higher priority will be used for posting.

Which priority sequence, going from the highest to the lowest, is correct?

- A. Hide, Display, Required Entry, Optional Entry
- B. Required Entry, Optional Entry, Hide, Display
- C. Display, Required Entry, Optional Entry, Hide
- D. Optional Entry, Hide, Display, Required Entry

Correct Answer: A

#### **QUESTION 3**

How do you implement parallel accounting in asset accounting?

- A. By using an extra chart of accounts
- B. By using two different charts of depreciation
- C. By using two asset classes
- D. By using two depreciation areas

Correct Answer: D

#### **QUESTION 4**

Your customer wants all items that are posted to their customer account to be transferred to their headquarters

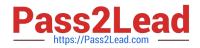

#### automatically.

Which function do you have to use to fulfill this requirement?

- A. Receivables reclassification
- B. Head office and branch account
- C. One-Time account
- D. Alternative Payer/Payee

Correct Answer: B

#### **QUESTION 5**

What does the SAP Web AS provide?

- A. J2EE and ABAP in a single environment
- B. Real-time data exchange with all SAP systems
- C. Master data harmonization across SAP NetWeaver
- D. Storage of all transactional documents in one single database

Correct Answer: A

Latest C TFIN52 65C TFIN52 65 VCE DumpsC TFIN52 65 BraindumpsDumps